## **Generella funktioner**

I SGX finns det flera funktioner som fungerar likadant och som du kan nyttja oavsett var du befinner dig i programmet.

## **Listor**

Har du flyttat om ordningen på kolumnerna hittar du här ett val "Återställ kolumnordning".

Om du högerklickar på ex. ett personnummer eller telefonnummer i listan så kan du kopiera det.

Du kan skapa en utskrift i PDF-format, **[se här >>>](https://support.antwork.se/display/SGX/Utskrifter)**

Du kan även exportera listan till en Excel-fil.

## **Kolumner**

Du kan sortera om ordningen på kolumnerna genom att "dra" kolumnhuvudet till höger eller vänster och släpp den där du vill ha den.

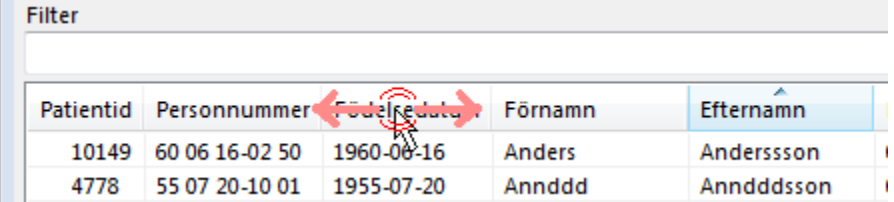

När du klickar i ett kolumnhuvud kommer sorteringen att göras efter innehållet i den kolumnen.